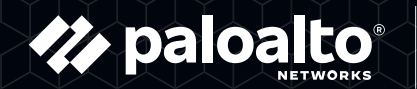

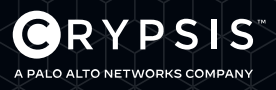

## / Microsoft Office 365 Best Practices

With an increase in the number of cyber security compromises as a result of phishing attacks, it is prudent for companies using Office 365 products to take appropriate steps to prevent or mitigate the damage from these incidents.

Microsoft has several tools available that can help an enterprise manage its Office 365 environment. While many of the tools referenced below are freely available, some tools may require a subscription. Crypsis recommends enabling as many of these tools as needed.

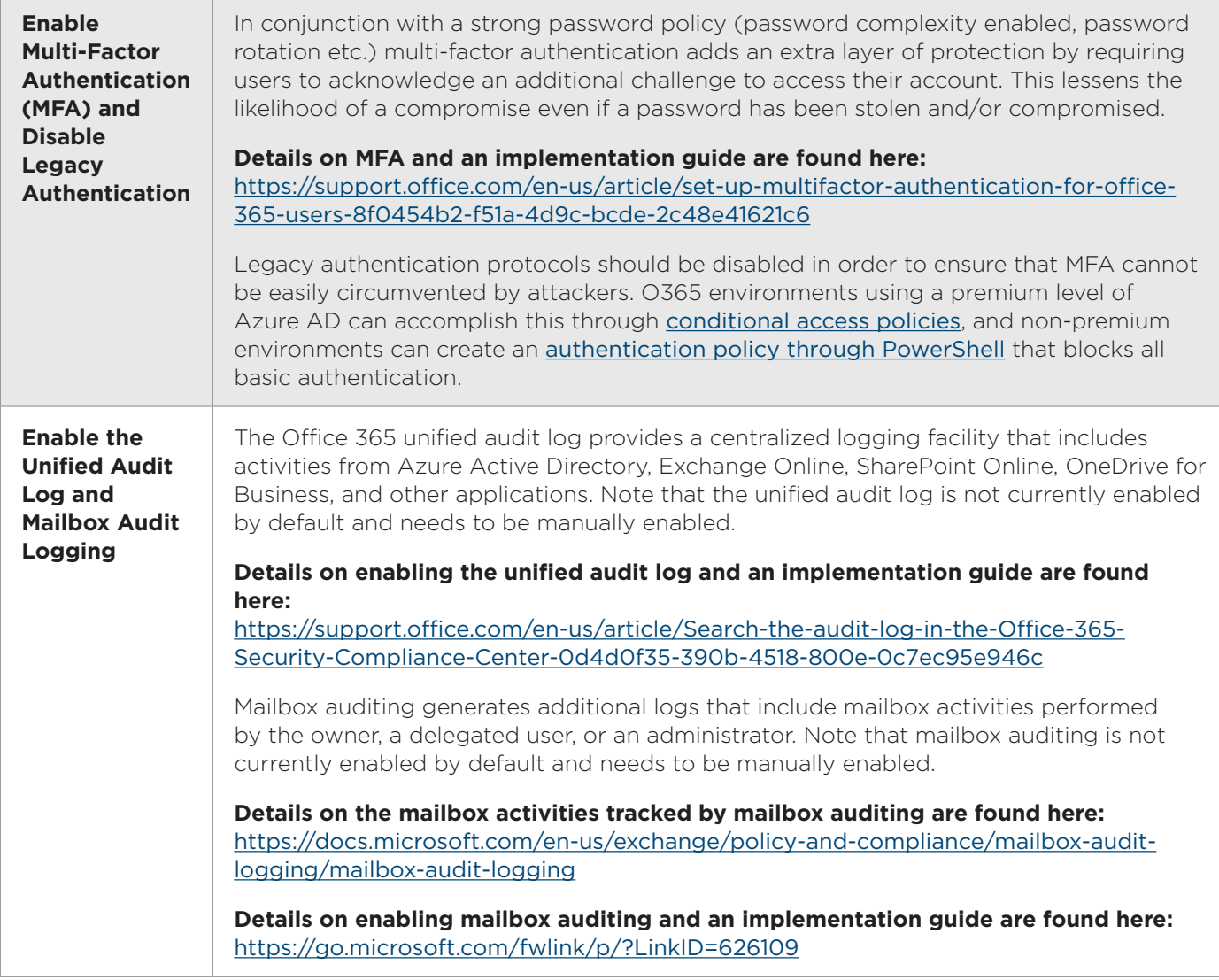

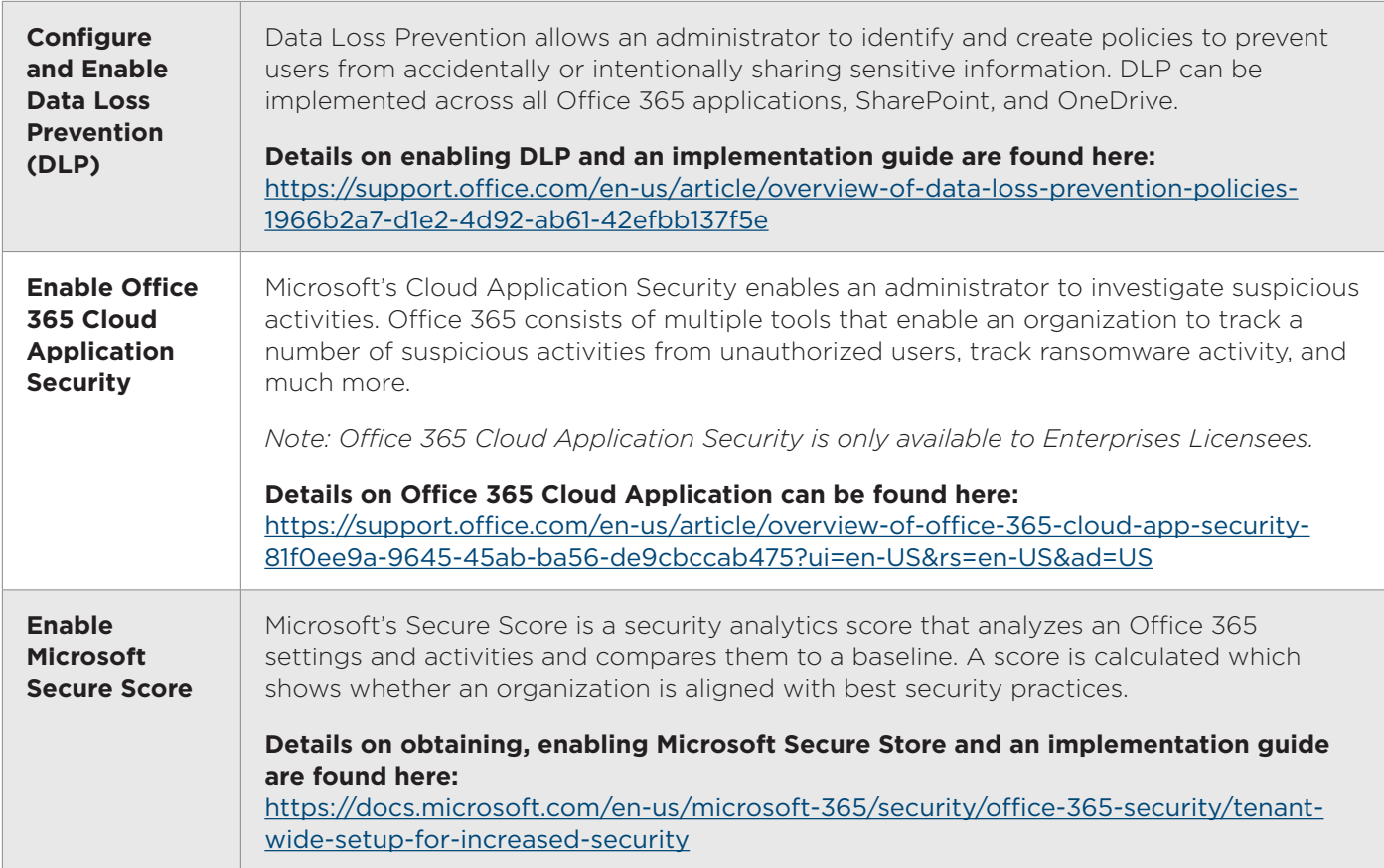

## **Cyber Criminals Can Target Business Email Accounts for Financial Gain**

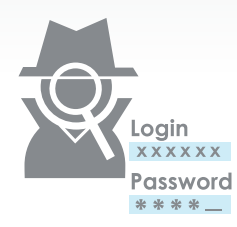

**STEP ONE**  Attacker sends fake login page to victim and steals credentials

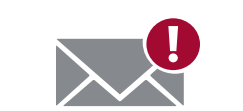

**STEP TWO** Attacker searches email for financial information and redirects requests for payment

**STEP THREE**  Attacker [acting as the compromised victim] alters

payment instructions/pay to account details

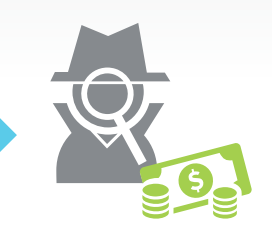

**STEP FOUR**  Attacker receives funds

## **CONTACT US TO LEARN MORE ABOUT THE CRYPSIS GROUP**

703.570.4103 | info@crypsisgroup.com

The Crypsis Group is a security advisory firm focused on supporting our clients as a trusted advisor before, during, and after a breach. The combination of our deep security knowledge, proprietary technology, and methodology allows us to rapidly identify, contain, and eradicate attacks for organizations. Our team's experience spans security monitoring within the intelligence community and advising at the national security level to performing high profile data breach investigations and leading remediation efforts.